https://www.100test.com/kao\_ti2020/462/2021\_2022\_UbuntuLinu\_ c103\_462170.htm Linux UTC  $\lim_{\alpha\to 0}$ 

Ubuntu

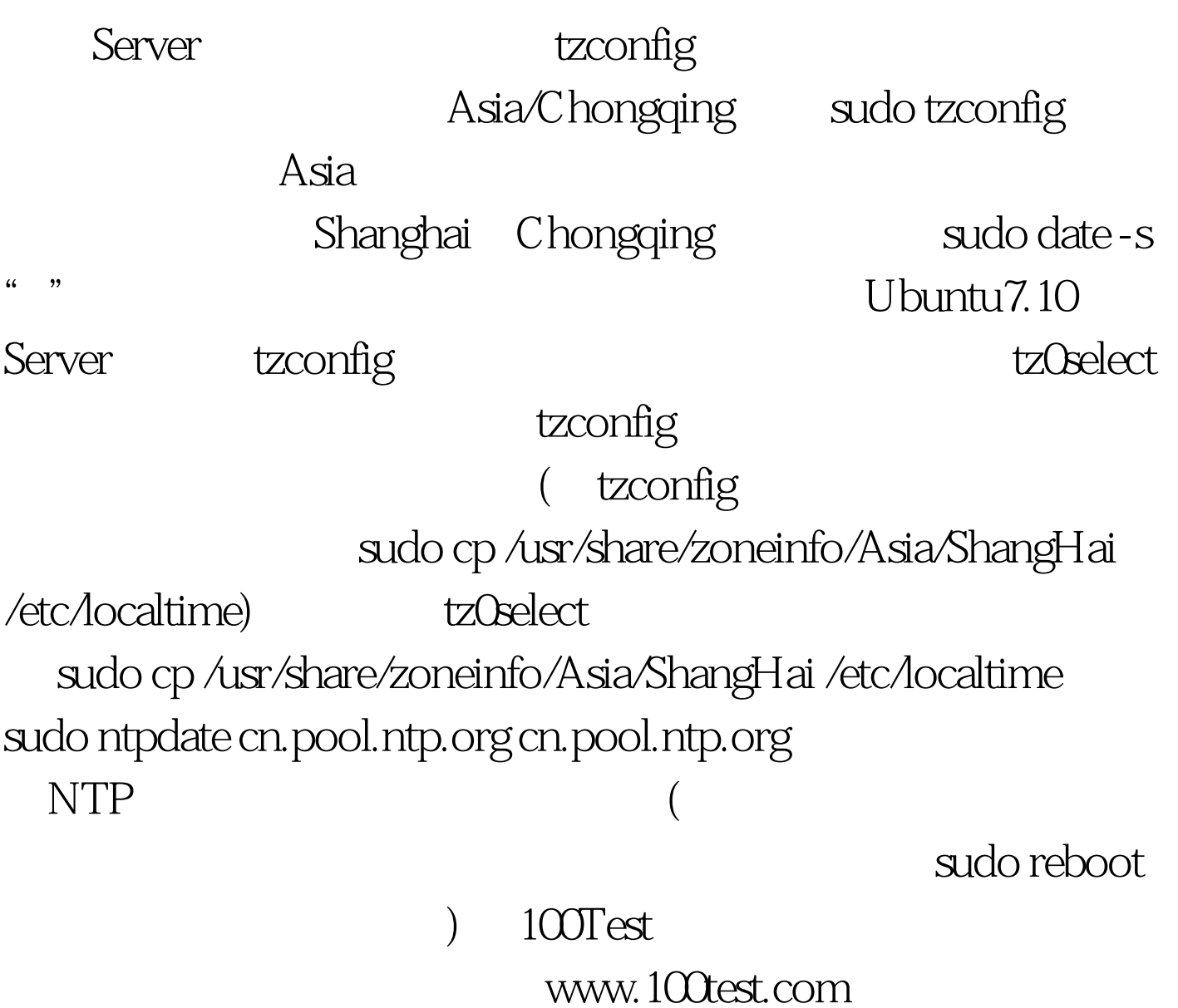